# C6 updates to Level-3 & Joint Level-2 (and netCDF cloud subsets)

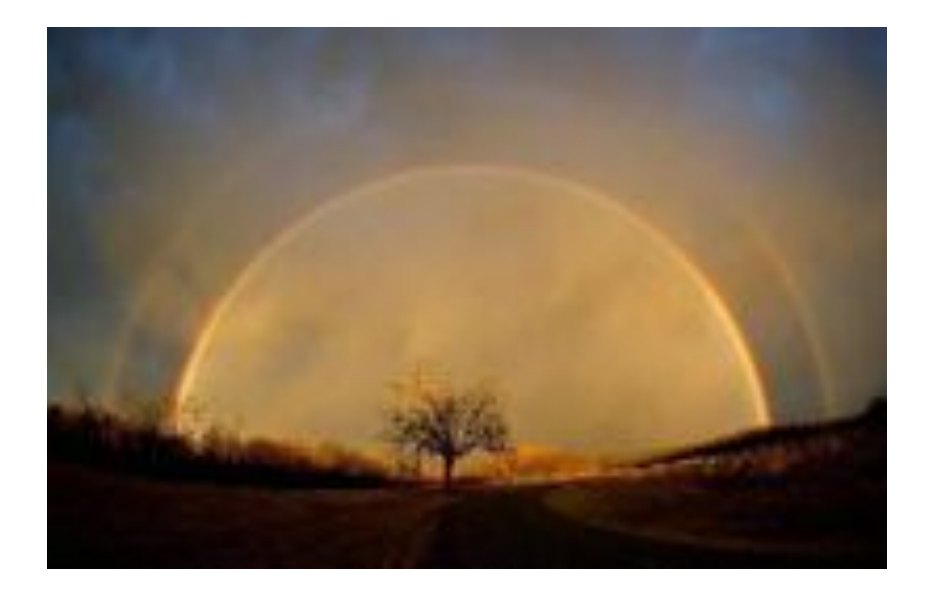

#### Paul Hubanks, Steve Platnick, Robert Pincus, & Michael King

C6 Updates to Level-3

## **Collection 006 Summary Documents**

**http://modis-atmos.gsfc.nasa.gov/products\_c6update.html**

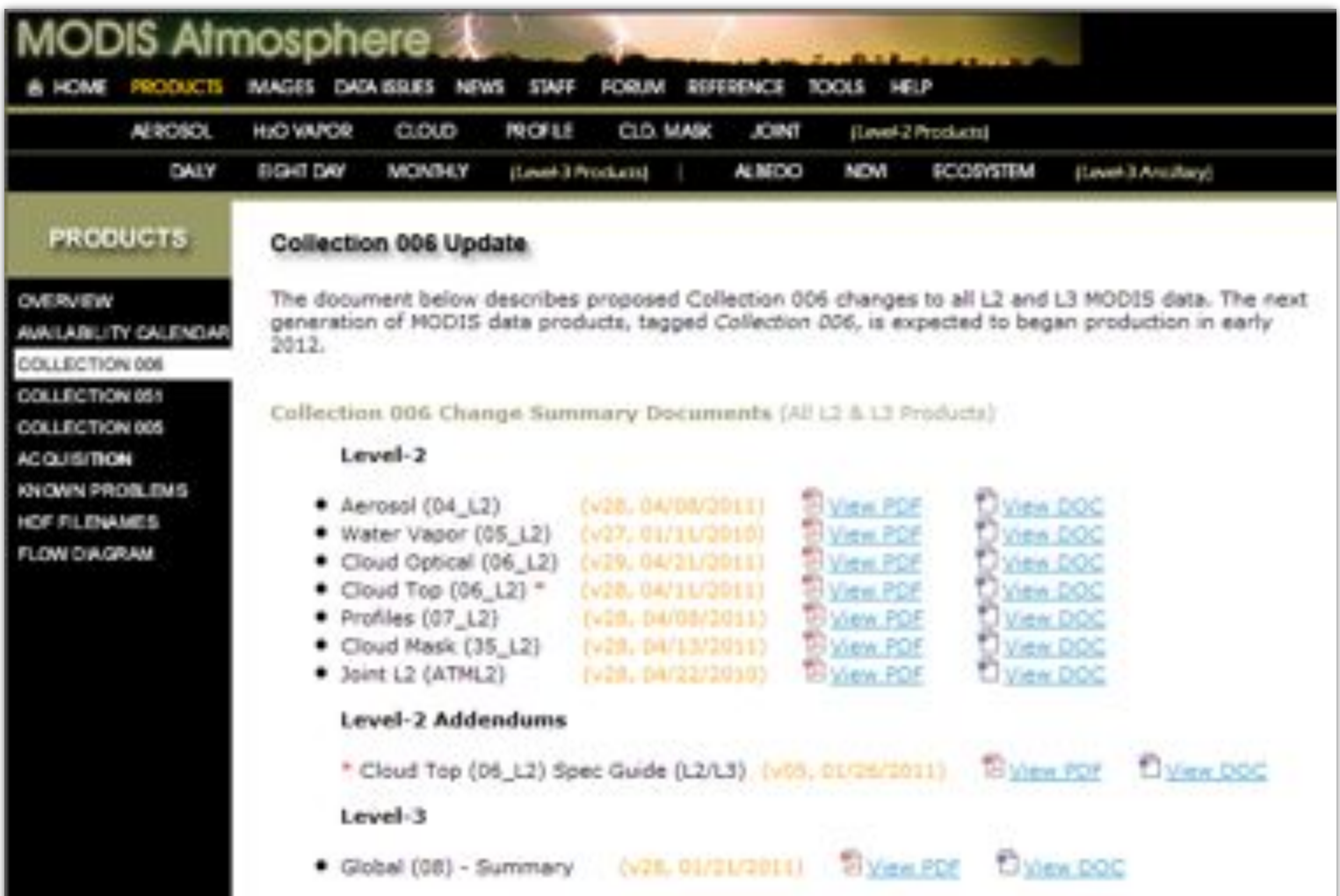

# **Two Problems noted in Standard Level-3:**

**Limitations originate in the Daily (D3) then propagate to E3 & M3** 

#### **Problem #1. Data from overlapping orbits are averaged**

snapshot vs. multi-hour average (a latitude dependent issue) issue around the International Date Line (avg. 2 orbits, 24 hrs. apart)

#### **Problem # 2. Data** "**Day**" **was defined as 00:00 to 23:59:59 UTC**

causes data verification issues near the Date Line

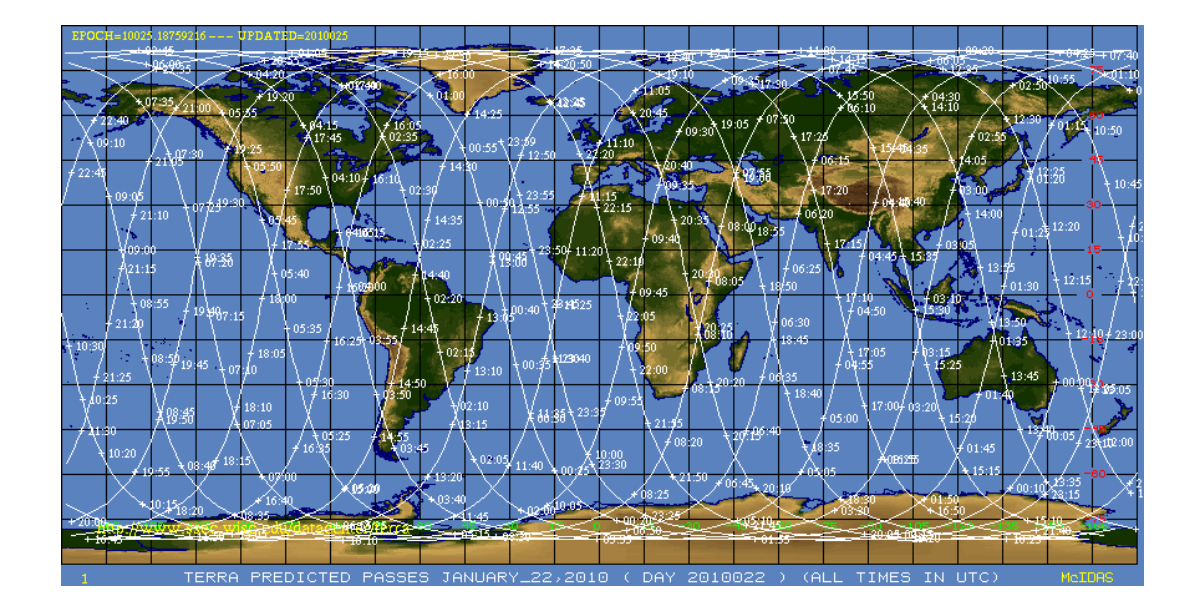

## **Solve Prob #1: Make L3 a Snapshot in Time**

Goal: For each 1x1 deg. L3 Grid Cell, use only the L2 Granule  **that contains data with the most nadir view** 

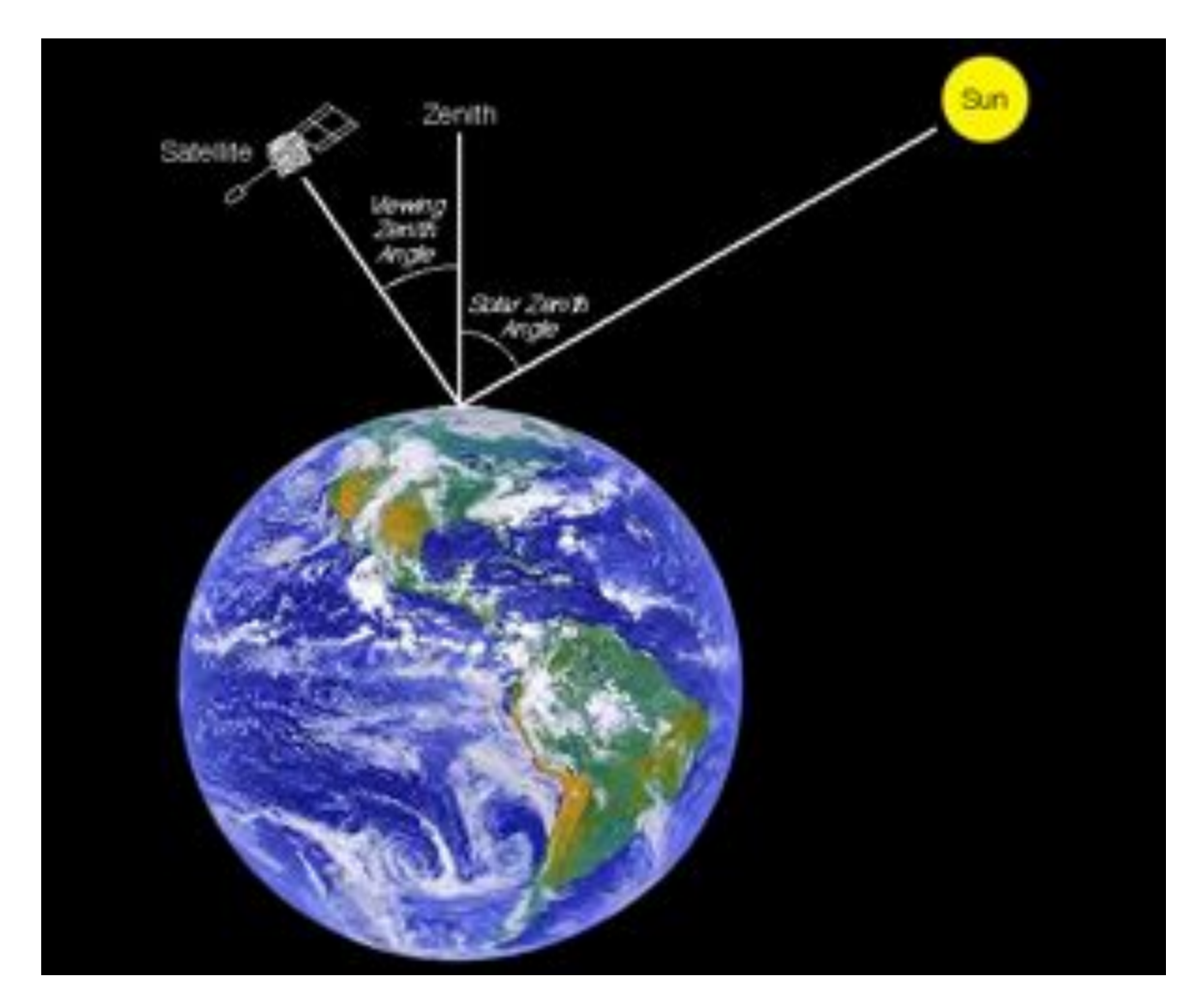

### **Pixel Count Image for a Daytime SDS:**

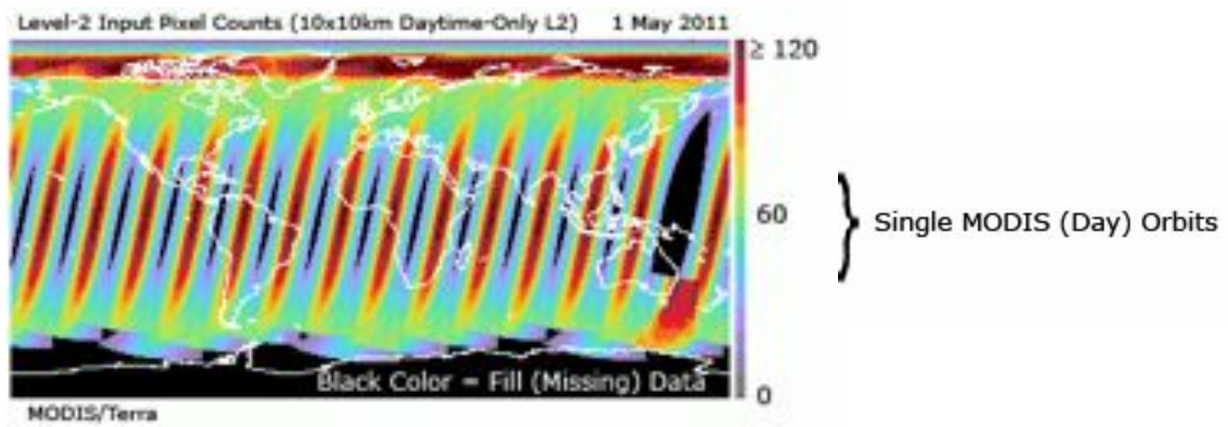

## **For a L3 Daily 1x1° grid cell between 30N – 30S there is only 1 view of grid per node (asc/dsc) in D3**

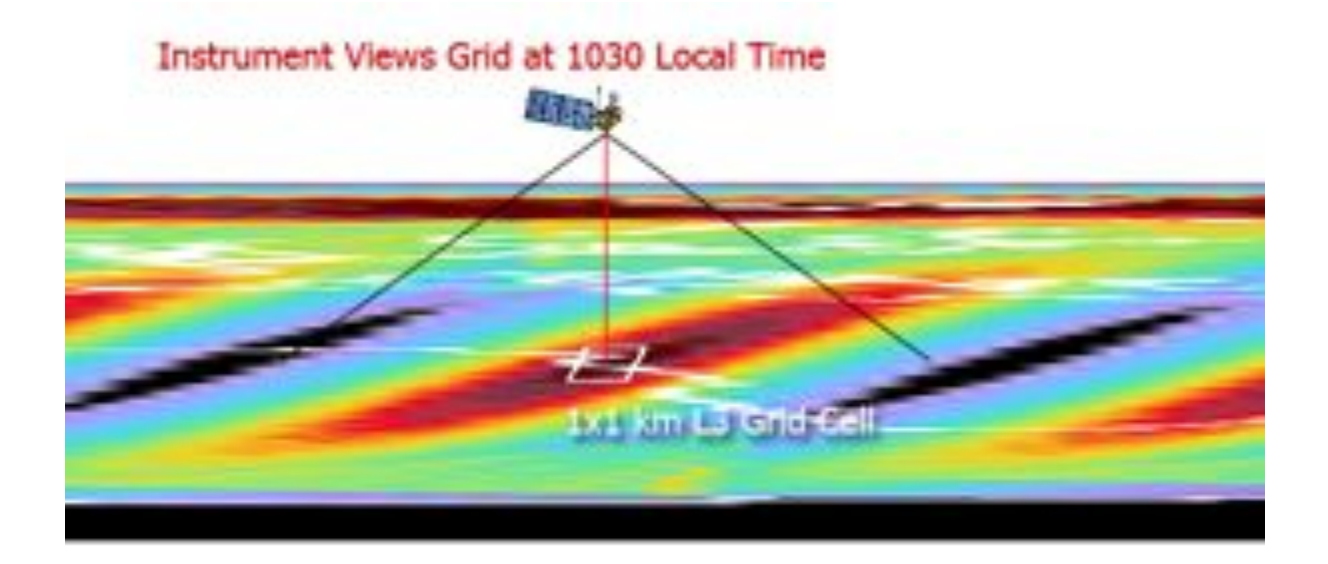

#### **Consider a 1x1° L3 grid cell around 45N**

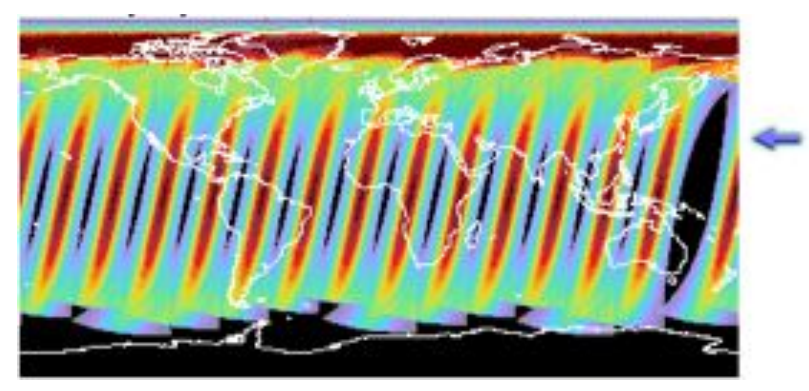

#### **Now there are 2 views of grid per node (asc/dsc)**

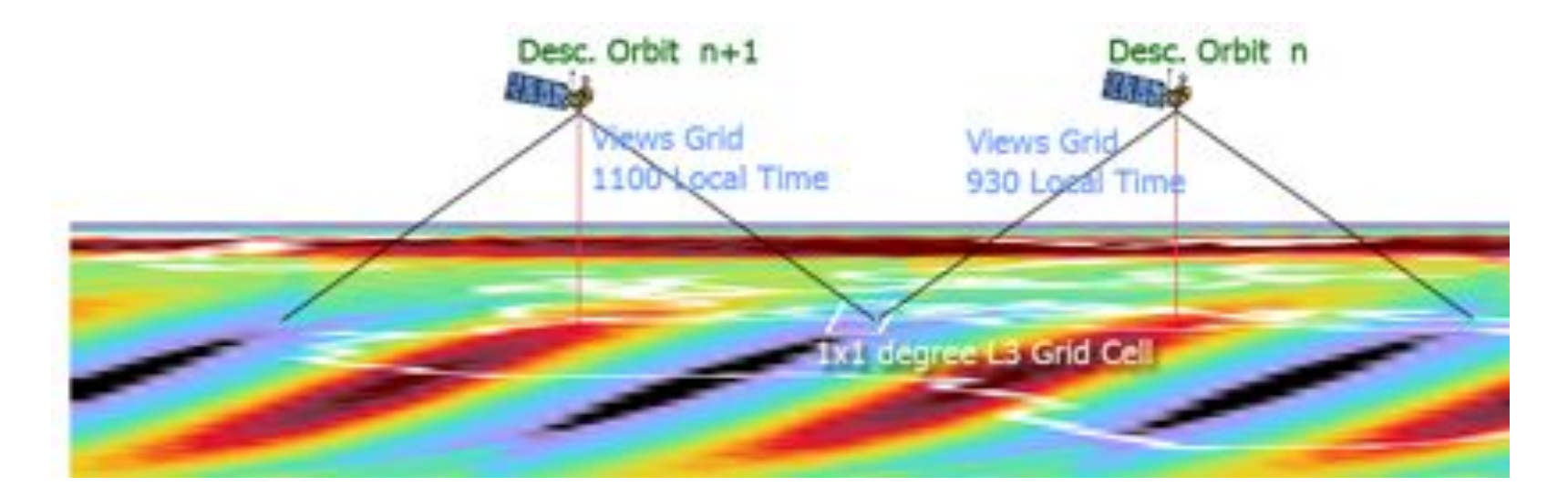

#### **Consider a 1x1° L3 grid cell around 80N**

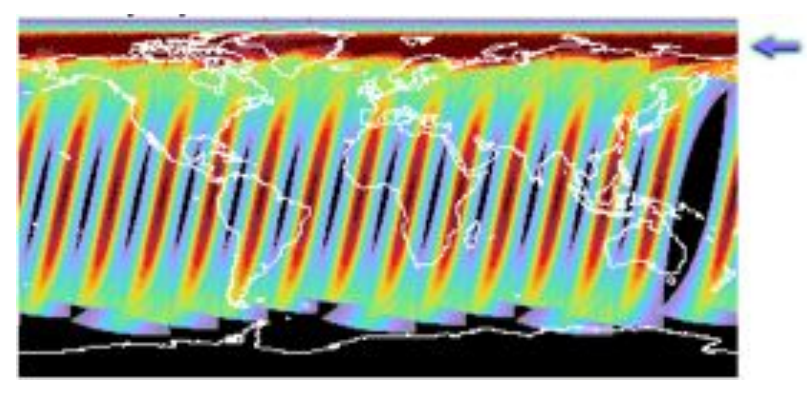

### **Now there are many views of grid per node**

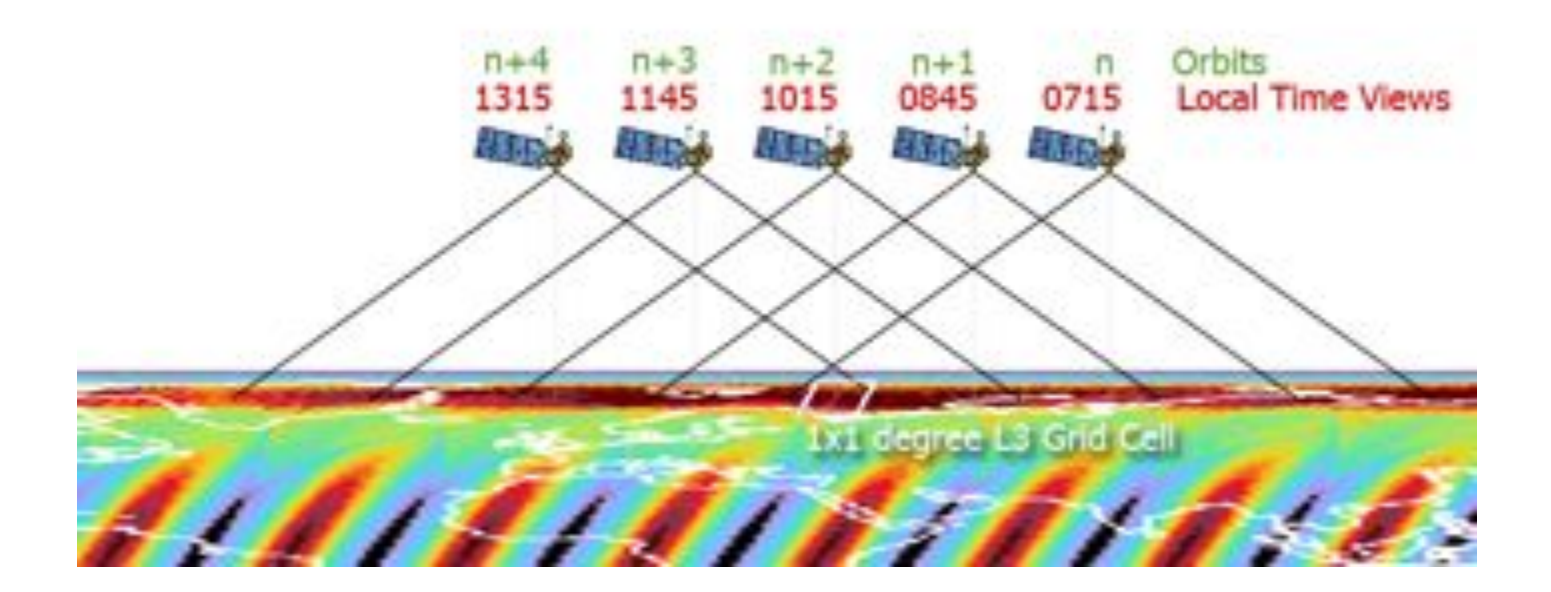

### **Most Nadir View Modification**

### **Pros:**

- **More Straight-Forward Validation:** L3 Daily Products are converted from a multi-hour average ... to a snapshot of data closer to a nominal local solar overpass time (1030 Terra, 1330 Aqua for day)
- **More Reliable Data:** Oblique View Angle data is thrown out when a more Nadir view is available. Nadir view data is generally believed to be more reliable.

### **Cons:**

- **More Missing Data Cells: In data sparse regions, L3 Daily** may show more missing data grid cells with new logic. Fewer chances to get a valid data point to populate ("turn on") a L3 grid cell
- Less L2 Data Used: Reduced L2 pixel counts will be noticeable in L3 (subsampling already throws out some L2 data).

# **Solve Prob #2: Change** "**Day**" **definition from UTC to Local Solar Day**

**Goal: For each input L2 pixel, compute the local solar day/time and use the local solar day boundary for defining a** "**day**"

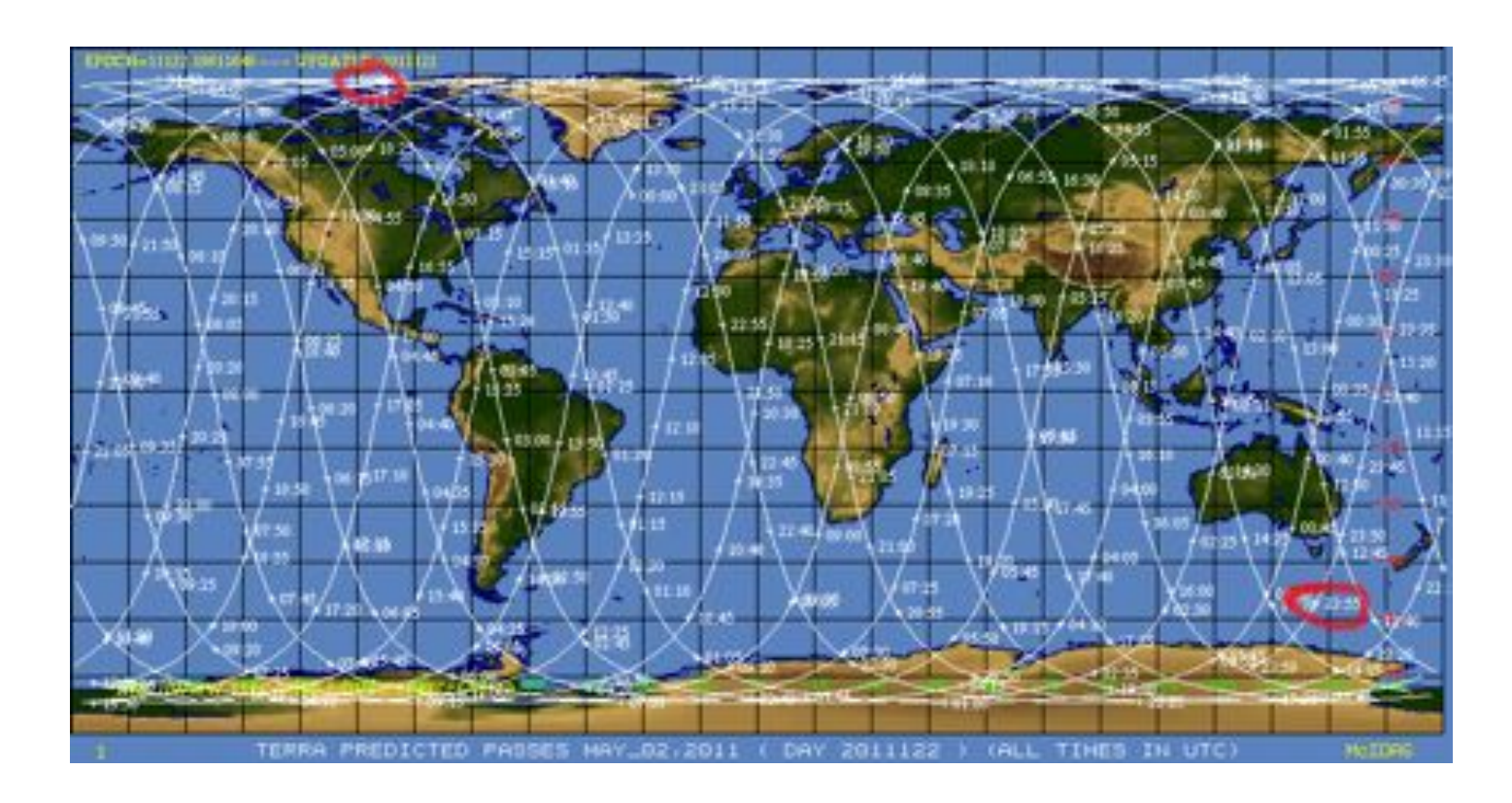

# **Solve Prob #2: Change** "**Day**" **definition from UTC to Local Solar Day**

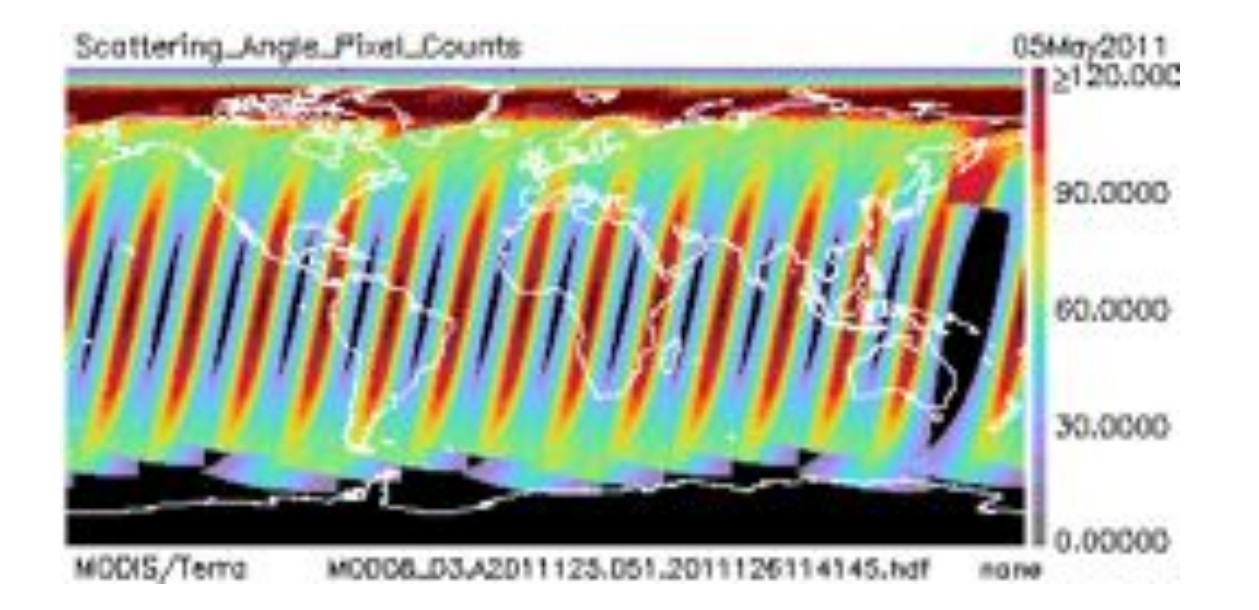

**UTC** "**Day**" **problem is clearly visible in browse. Note these 5 consecutive D3 browse images.** 

### **Local Solar Day Modification**

#### **Pros:**

- **Fixes verification issue near Date Line (removes averaged data nearly 24 hours apart)**
	- **Eliminates missing data gaps near Date Line on alternate days**

#### **Cons:**

- **Need to attach and read more granules in the L3 Tile runs** (computation of local solar day & time for every L2 pixel)
	- leading to **slower run times**
- **Need to be alert when making comparisons of C051 (or earlier) with C006. Some of the before/after change would be due to these L3 code changes – so mindful implementation must be made in the MODAPS testing environment.**

C6 Updates to Joint Level-2 (MODATML2)

## **Collection 006 Summary Documents**

**http://modis-atmos.gsfc.nasa.gov/products\_c6update.html**

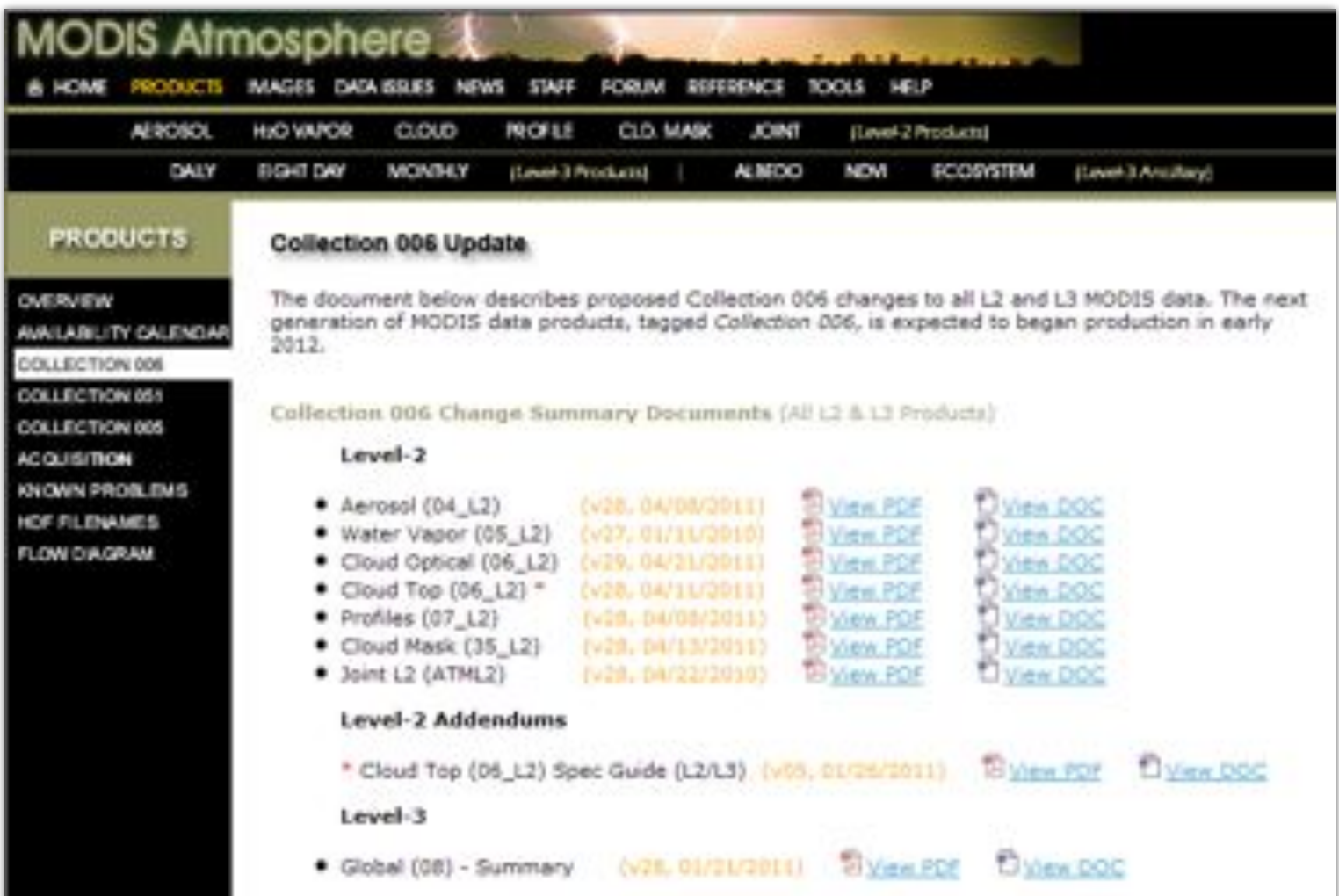

## **Action Item for L2 Development Teams Review content of ATML2 for SDS and QA Flag updates**

**C051 ATML2 Content: modis-atmos.gsfc.nasa.gov/JOINT/format.html C051 QA Plan: modis-atmos.gsfc.nasa.gov/reference\_atbd.html** 

**Current C006 Plan: modis-atmos.gsfc.nasa.gov/products\_c6update.html** 

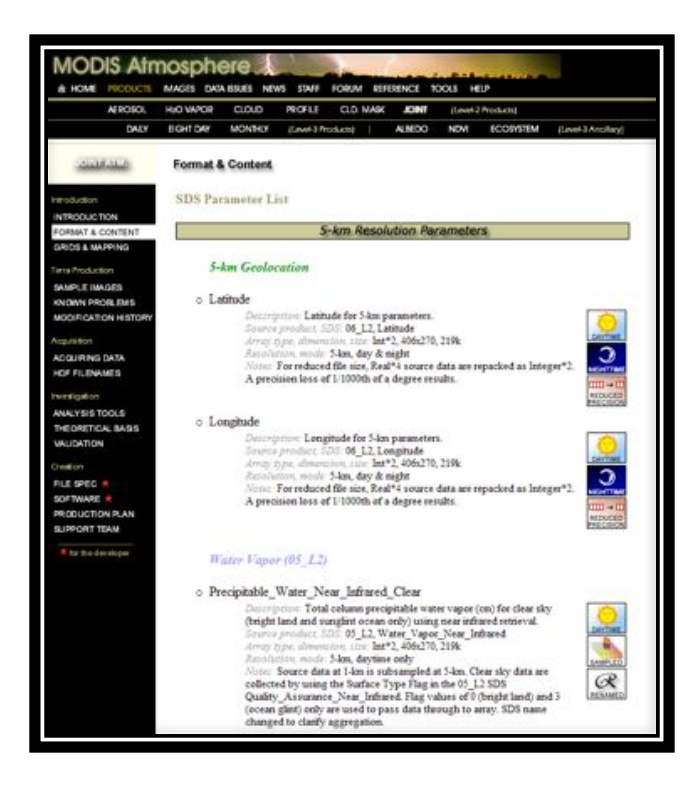

## NetCDF Cloud Subsets

netCDF Cloud Subsets for Climate Modelers

- Q: What are these files?
- A: A subset of MODIS Monthly L3 (08\_M3) files geared for climate modelers

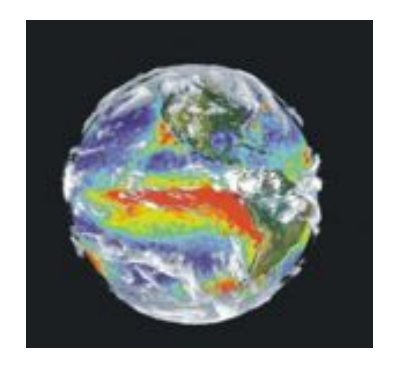

- Q: Why netCDF?
- A: A particular form of netCDF with so called "CF" or "climate & forecast" metadata is the defacto standard for distributing model output.
- Q: Where can I get these files?
- A: ftp://ladsweb.nascom.nasa.gov/NetCDF/L3\_Monthly/
- Q: What are the different file versions?
- $A:$   $V01 = Mixed$  C005 and C051 V02 = Rerun using all C051

Q: Filename naming convention? A: M[OYC]D08\_M3\_NC.2000.03.C051.V02.nc for V02 files we added a collection field

Q: What's different between these files and MOD08\_M3 files? A: Combined instrument files are available (combined instrument SDS's were PC weighted). Also some additional postprocessed SDS's were added (high, middle, low cloud fractions from 06 & 35)

Questions on these netCDF files? Contact Robert Pincus robert.pincus@noaa.gov

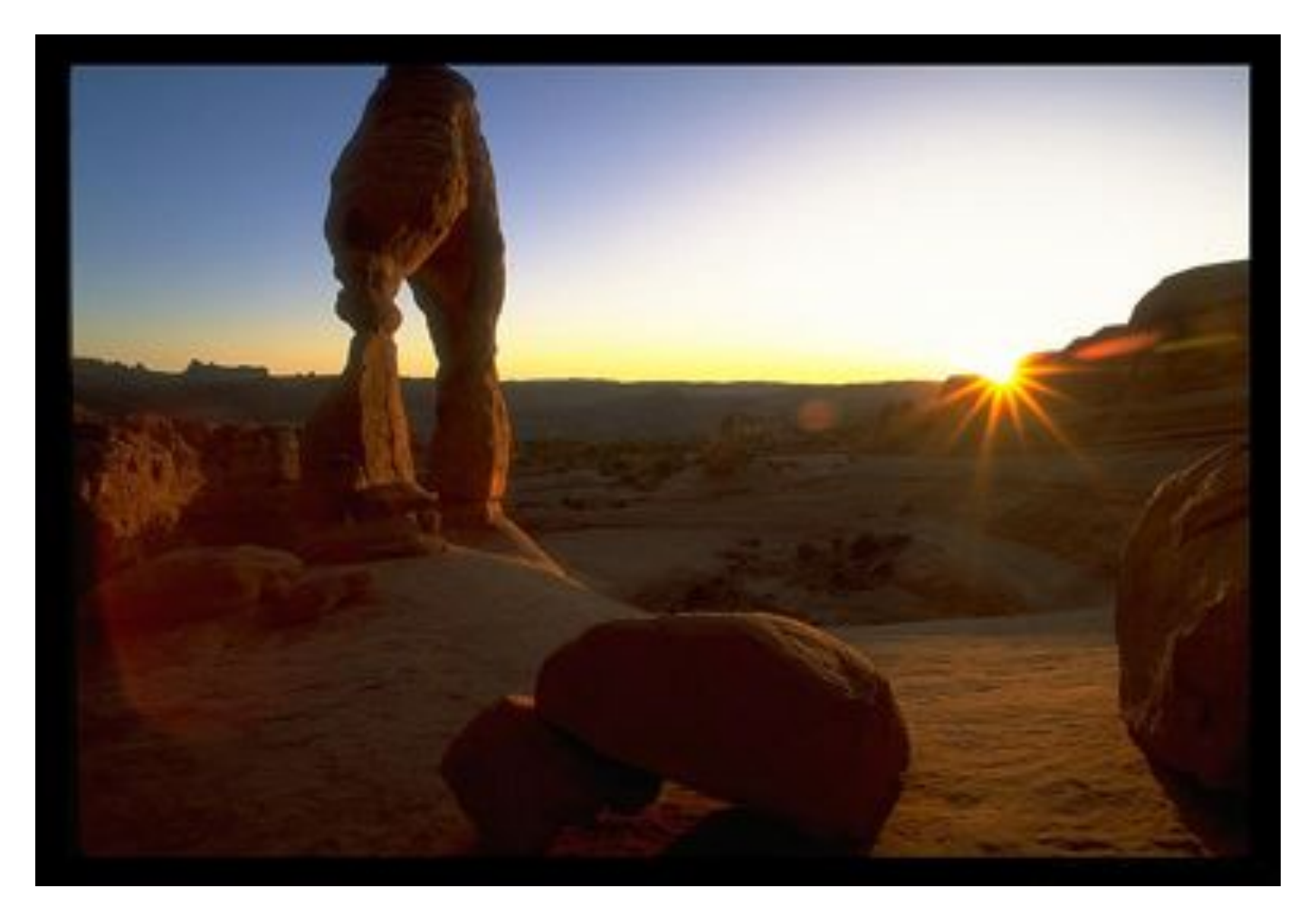

# Questions/Comments on L3 or Joint L2? Paul.A.Hubanks@nasa.gov